МИНИСТЕРСТВО НАУКИ И ВЫСШЕГО ОБРАЗОВАНИЯ РОССИЙСКОЙ ФЕДЕРАЦИИ Федеральное государственное бюджетное образовательное учреждение высшего образования «КУБАНСКИЙ ГОСУДАРСТВЕННЫЙ УНИВЕРСИТЕТ» Факультет компьютерных технологий и прикладной математики

 $\frac{1}{2}$ проректор по учебной работе, качеству образования – первый проректор  $X$ агуров Т.А. *подпись* 

«28» мая 2021 г.

## **РАБОЧАЯ ПРОГРАММА ДИСЦИПЛИНЫ**

Б1.О.07«Основы программирования»

Направление подготовки 02.03.02 Фундаментальная информатика и информационные технологии

Направленность (профиль) Математическое и программное обеспечение компьютерных технологий

Форма обучения очная

Квалификация бакалавр

Краснодар 2021

Рабочая программа дисциплины «Основы программирования» составлена в соответствии с федеральным государственным образовательным стандартом высшего образования (ФГОС ВО) по направлению подготовки 02.03.02Фундаментальная информатика и информационные технологии.

Программу составил(и): Добровольская Н.Ю. доцент, канд. пед. наук, доцент

подпись

Рабочая программа дисциплины «Основы программирования» утверждена на заседании кафедры информационных технологий протокол №15 от «20» мая 2021 г.

Заведующий кафедрой (разработчика) В. В. Полколзин

Рабочая программа обсуждена на заседании кафедры вычислительных технологий протокол  $N_2$  от « $\longrightarrow$ » мая 2021 г. Заведующий кафедрой (выпускающей) Ю. М. Вишняков \_\_\_\_\_\_\_\_\_

Утверждена на заседании учебно-методической комиссии факультета компьютерных технологий и прикладной математики протокол №1 от «21» мая 2021 г. Председатель УМК факультета А. В. Коваленко

Рецензенты:

Бегларян М. Е., зав. кафедрой социально-гуманитарных и естественнонаучных дисциплин СКФ ФГБОУВО «Российский государственный университет правосудия», канд. физ.-мат. наук, доцент

Рубцов С. Е., кандидат физико-математических наук, доцент кафедры математического моделирования ФГБГОУ «КубГУ»

подпись

подпись

подпись

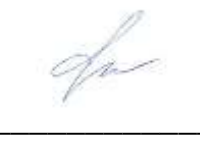

#### 1 Цели и задачи изучения дисциплины (модуля)

#### 1.1 Цель освоения дисциплины

Формирование информационной картины мира, основанной на понимании сущности и значения информации в развитии современного информационного общества; приобретение устойчивых навыков сбора, хранения и обработки информации.

Созлание необхолимой основы ДЛЯ использования современных средств вычислительной техники и прикладных программ при изучении студентами естественнонаучных, общепрофессиональных и специальных дисциплин.

Освоение, предусмотренного программой теоретического материала  $\mathbf{M}$ приобретение практических навыков использования информационных систем, языков программирования и технологий на базе современных ПК.

Научить составлять алгоритмы линейной, разветвляющейся, циклической структур; пользоваться классическими алгоритмами; процедурным программированием, рекурсией; объектно-ориентированным программированием. Ознакомление с основными конструкциями программирования; основными структурами данных; и с объектноориентированным программированием.

#### 1.2 Залачи лисциплины

Основные задачи курса на основе системного подхода:

- систематическое изучение языков программирования высокого уровня;

- формирование у студентов знаний, умений и владений в области алгоритмизации задач вычислительного характера и задач автоматизированной обработки данных;

- изучение сложных структур данных и их применение для решения различных задач обработки данных на ЭВМ;

- расширение представлений о современном программном обеспечении, языках программирования высокого уровня;

- знакомство с современными технологиями программирования  $O<sub>0</sub>$ технологией и визуальным конструированием программ.

Цели и задачи данного курса вытекают из необходимости практического применения ЭВМ и закрепления полученных умений и навыков работы со средствами вычислительной техники, применения различных языков и методов программирования для исследования математических и информационных моделей.

#### 1.3 Место дисциплины (модуля) в структуре образовательной программы

Дисциплина «Основы программирования» относится к «Обязательная часть» Блока 1 «Дисциплины (модули)» учебного плана.

Дисциплина «Основы программирования» является логически и содержательнометодически связана с такими дисциплинами как «Дискретная математика», «Теория графов и ее приложения». Данная дисциплина позволяет заложить основу для изучения дисциплин цикла, программистских профессионального предшествует таким дисциплинам как «Методы программирования», «Конструирование алгоритмов и структур данных». Является логически связанной с математическими дисциплинами, рассматривает объекты таких дисциплин как «Дискретная математика» с точки зрения программирования.

Для успешного освоения дисциплины студент должен иметь базовую подготовку по информатике в объеме программы средней школы.

Обучающийся должен:

-уметь представлять число в различных системах счисления и выполнять арифметические действия в них;

-уметь строить элементарные линейные алгоритмы и блок-схемы алгоритмов;

-уметь кодировать информацию;

-уметь решать логические задачи.

#### 1.4 Перечень планируемых результатов обучения по дисциплине (модулю), соотнесенных с планируемыми результатами освоения образовательной программы

Изучение данной учебной дисциплины направлено на формирование у обучающихся следующих компетенций:

- $OIIK-2$ Способен применять компьютерные/суперкомпьютерные методы, современное программное обеспечение, в том числе отечественного происхождения, для решения задач профессиональной деятельности
- Знать Типовые компьютерные методы и современное программное обеспечение профессиональной деятельности лля решения залач на языке программирования высокого уровня.
- Установить и использовать программное обеспечение для решения задач Уметь профессиональной деятельности. Применять методы компьютерного проектирования, разработки структур данных с использованием основных алгоритмических и программных решений в области информационно-коммуникационных технологий на языке высокого уровня.
- Проектирование структур данных при реализации алгоритмических и Влалеть программных решений на языке программирования высокого уровня.
- Способен применять в профессиональной деятельности современные  $\Pi K-5$ языки программирования и методы параллельной обработки данных, операционные системы, электронные библиотеки и пакеты программ, сетевые технологии
- ИПК-5.1 (Зн.1) Создание и интеграция программных модулей и компонент Знать программного продукта с использованием языка программирования С++. ИПК-5.2 (Зн.2) Типовые алгоритмические и программные решения, библиотеки программных модулей, шаблоны, классы объектов. используемые при разработке программного обеспечения на языке C++. ИПК-5.3 (Зн.3) Основные алгоритмические и программные решения, методы и средства проектирования программного обеспечения разработанного на языке С++.
- ИПК-5.4 (У.1) Разрабатывать и интегрировать программные модули и **Уметь** компоненты в единый программный продукт с использованием языка программирования  $C_{+}$  в среде Microsoft Visual Studio. ИПК-5.5 (У.2)Использовать существующие алгоритмические и программные решения и шаблоны проектирования программного обеспечения на языке

 $C++$ . ИПК-5.6 (У.3) Применять методы и средства проектирования программного обеспечения, структур данных, интерфейсов с использованием основных алгоритмических и программных решений в области информационно-

коммуникационных технологий на языке  $C++$  в среде Microsoft Visual Studio. ИПК-5.7 (Тд.1) Разработка и интегрирование программных модулей и Владеть компонент в единый программный продукт с использованием языка программирования  $C++$  в среде Microsoft Visual Studio. ИПК-5.8 (Тд.2) Проектирование структур данных при реализации алгоритмических и программных решений в среде Microsoft Visual Studio. ИПК-5.9 (Тд.3) Проектирование программных продуктов при реализации алгоритмических и программных решений в среде Microsoft Visual Studio с использованием конструкций языка C++.

Результаты обучения по дисциплине достигаются в рамках осуществления всех видов контактной и самостоятельной работы обучающихся в соответствии с утвержденным учебным планом.

Индикаторы достижения компетенций считаются сформированными при достижении соответствующих им результатов обучения.

#### 2. Структура и содержание дисциплины

#### 2.1 Распределение трудоёмкости дисциплины по видам работ

Общая трудоёмкость дисциплины составляет 6 зач. ед. (216часов), их распределение по видам работ представлено в таблице

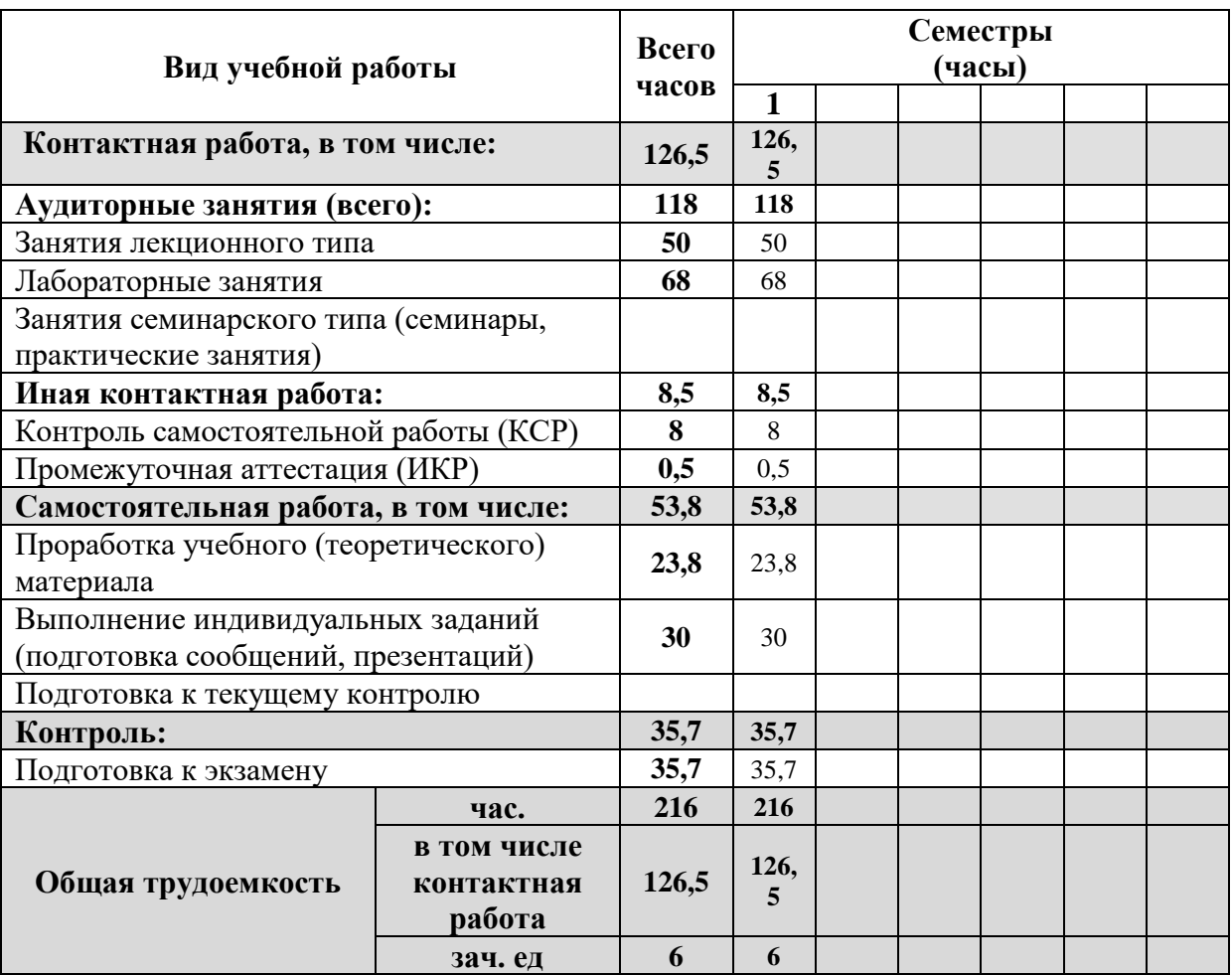

#### 2.2 Структура дисциплины

Распределение видов учебной работы и их трудоемкости по разделам дисциплины. Разделы (темы) дисциплины, изучаемые в 1 семестре

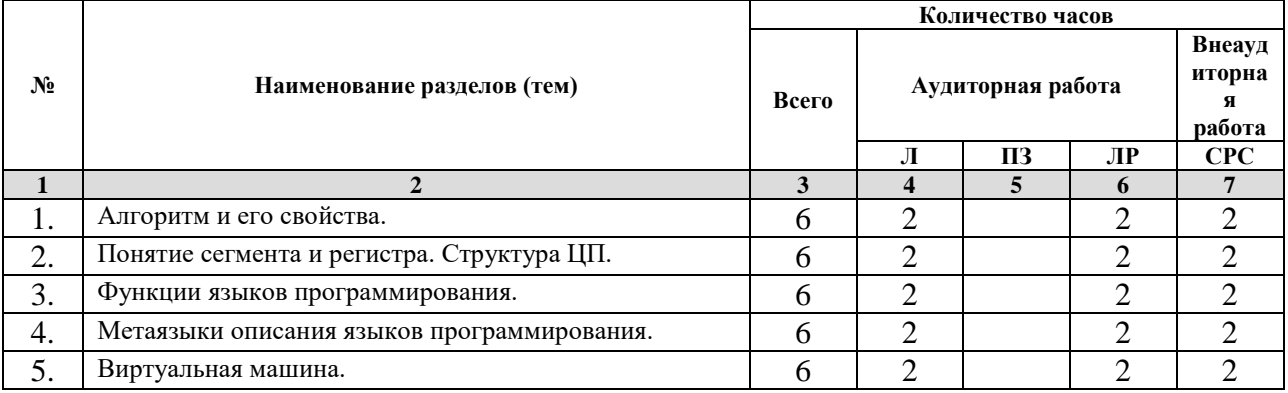

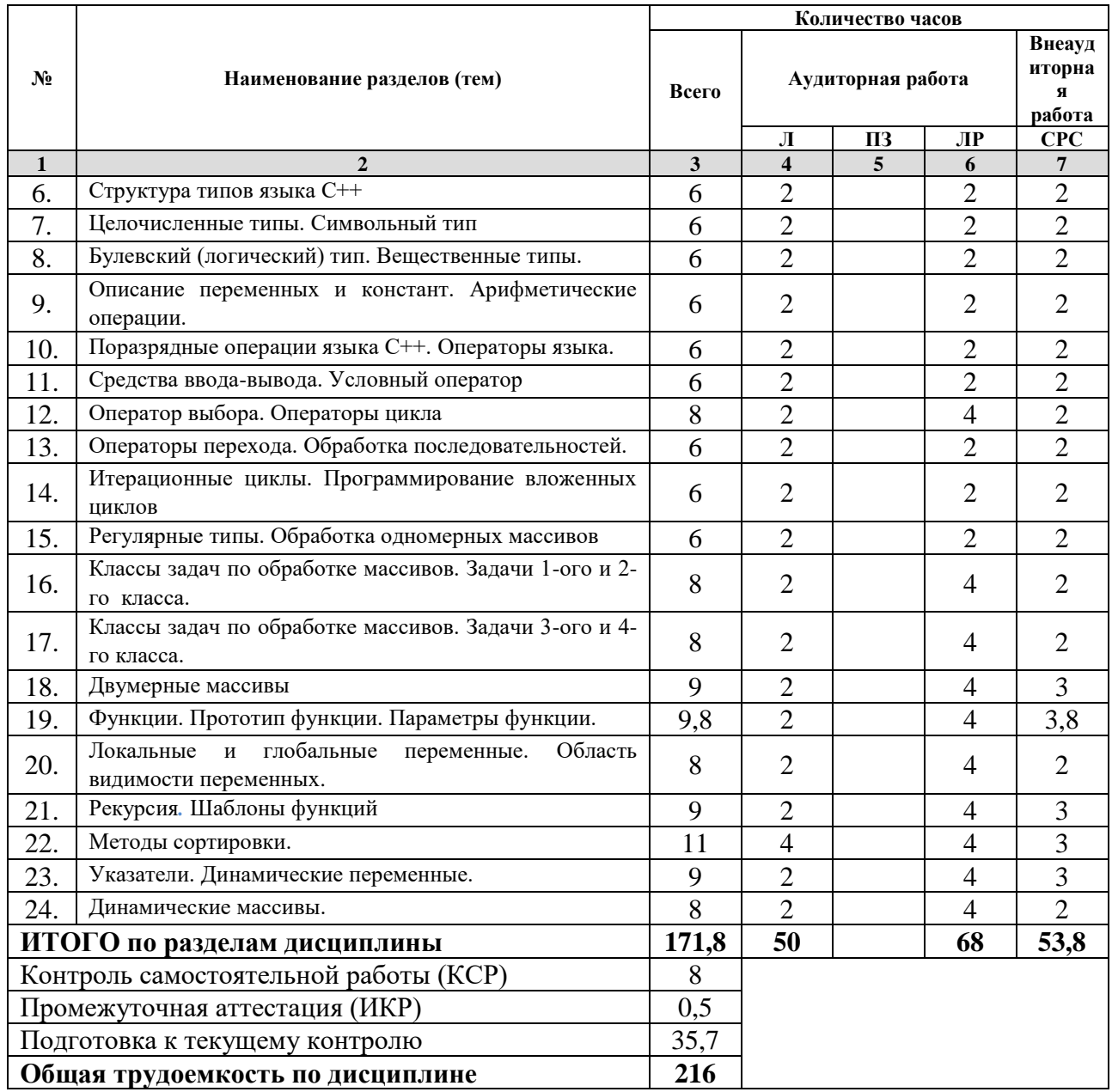

Примечание: Л – лекции, ПЗ – практические занятия/семинары, ЛР – лабораторные занятия, СРС –<br>самостоятельная работа студента

# 2.3 Содержание разделов (тем) дисциплины<br>2.3.1 Занятия лекционного типа

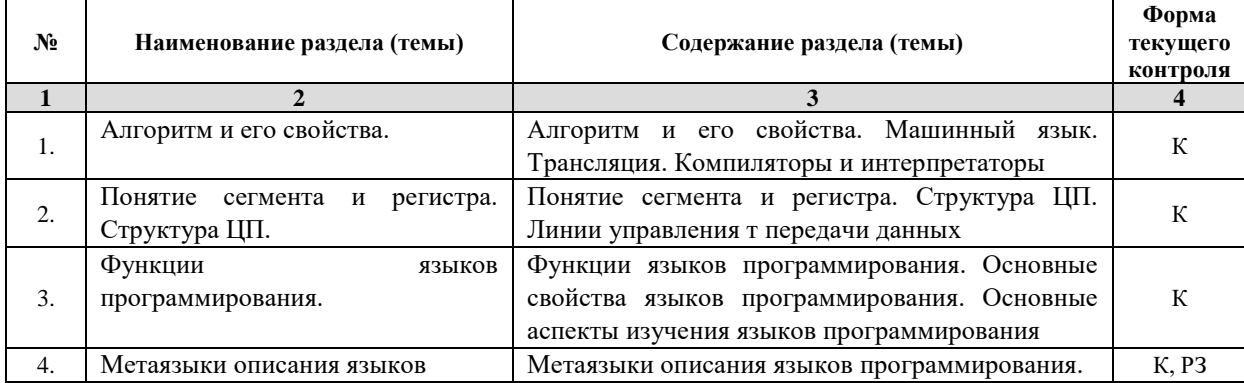

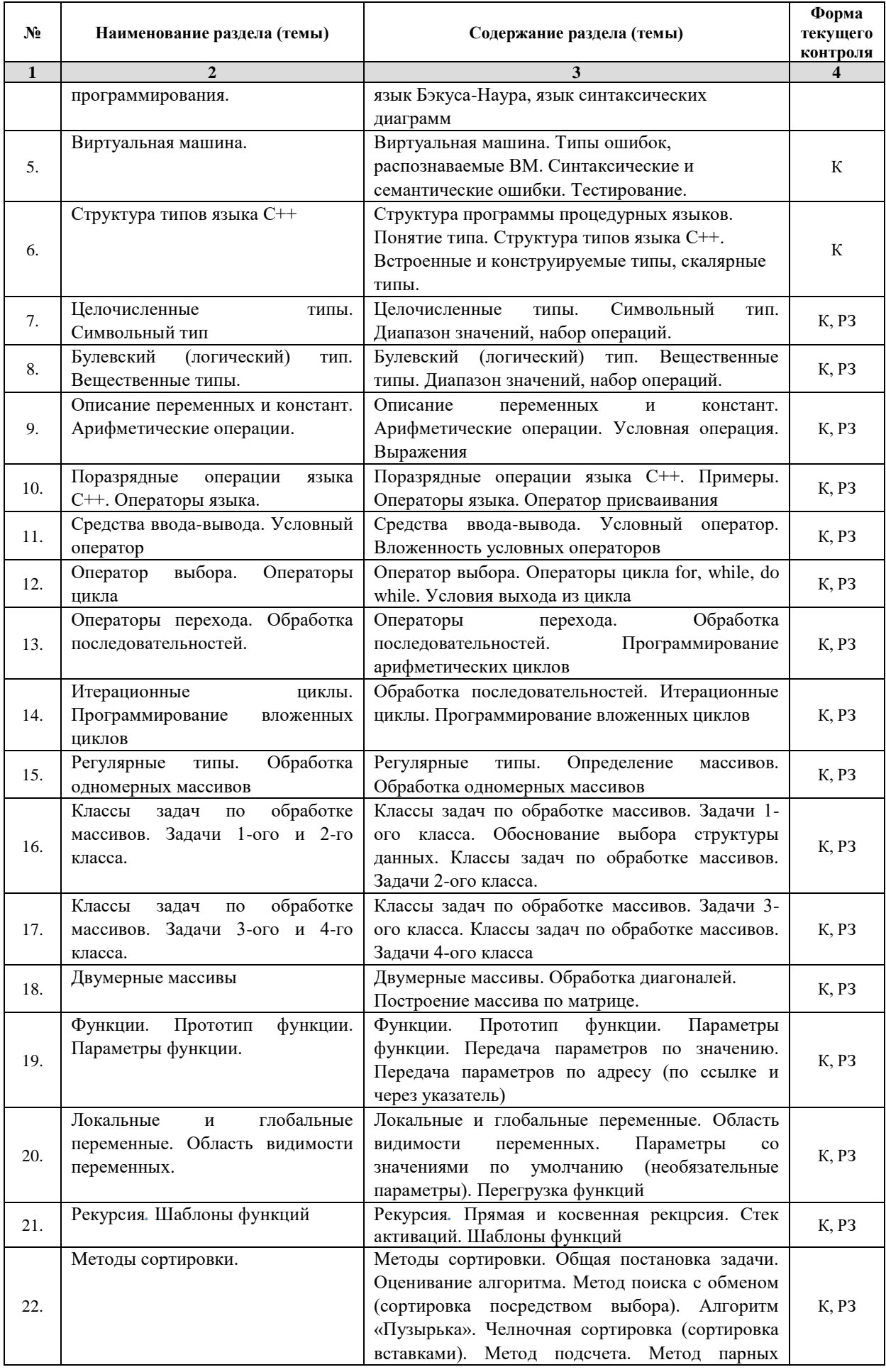

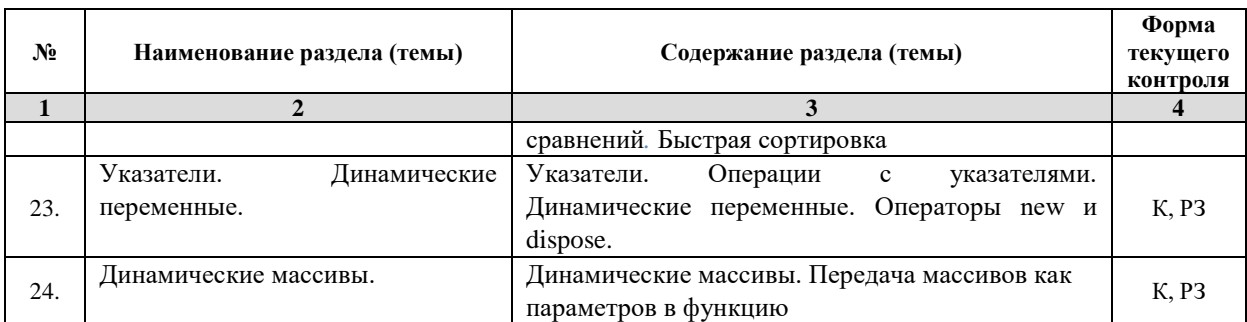

*Примечание: ЛР – отчет/защита лабораторной работы, КП - выполнение курсового проекта, КР курсовой работы, РГЗ - расчетно-графического задания, Р - написание реферата, Э - эссе, К - коллоквиум, Т – тестирование, РЗ – решение задач.*

#### **2.3.2 Занятия семинарского типа**

Не предусмотрено.

#### **2.3.3 Лабораторные занятия**

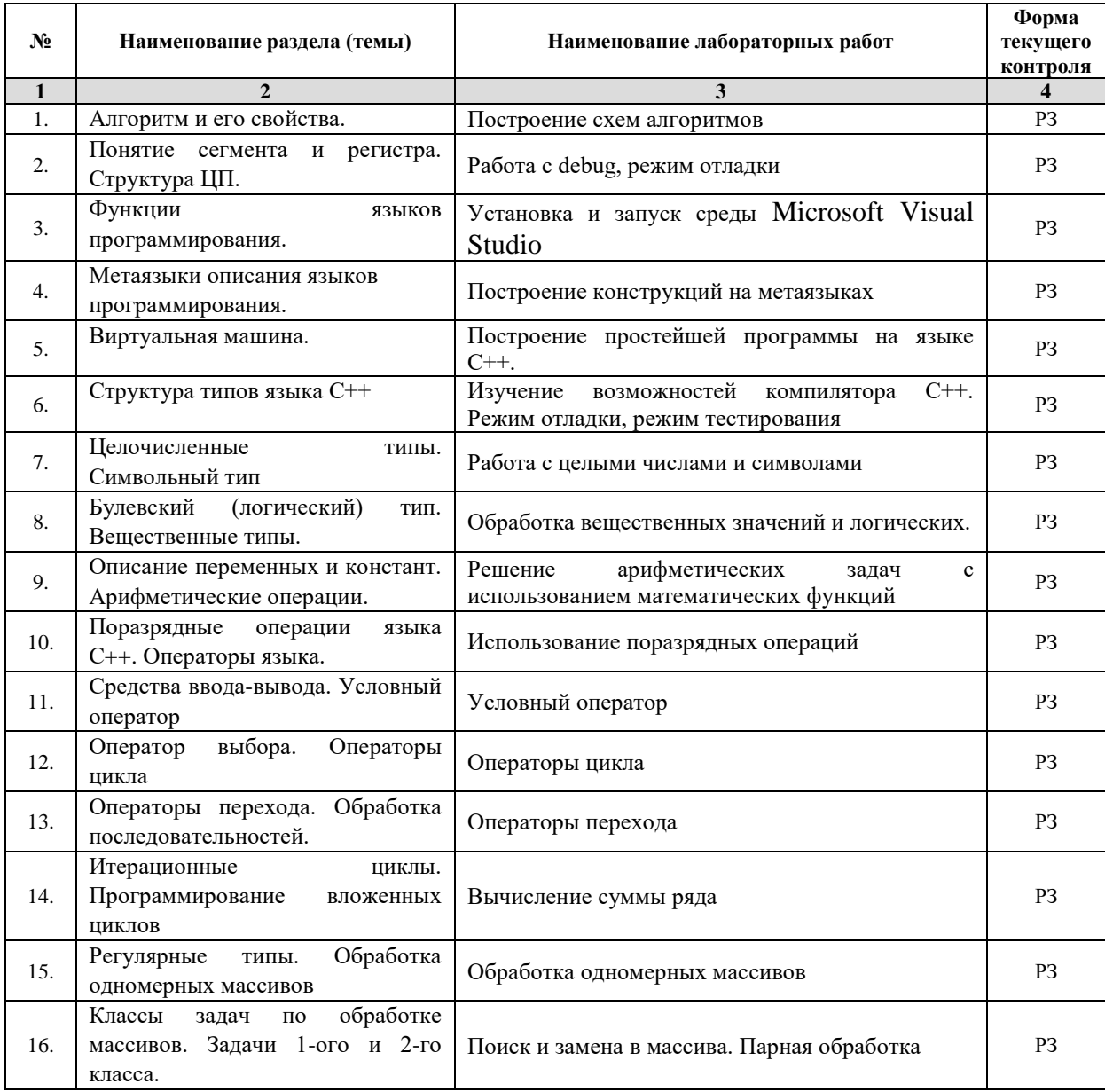

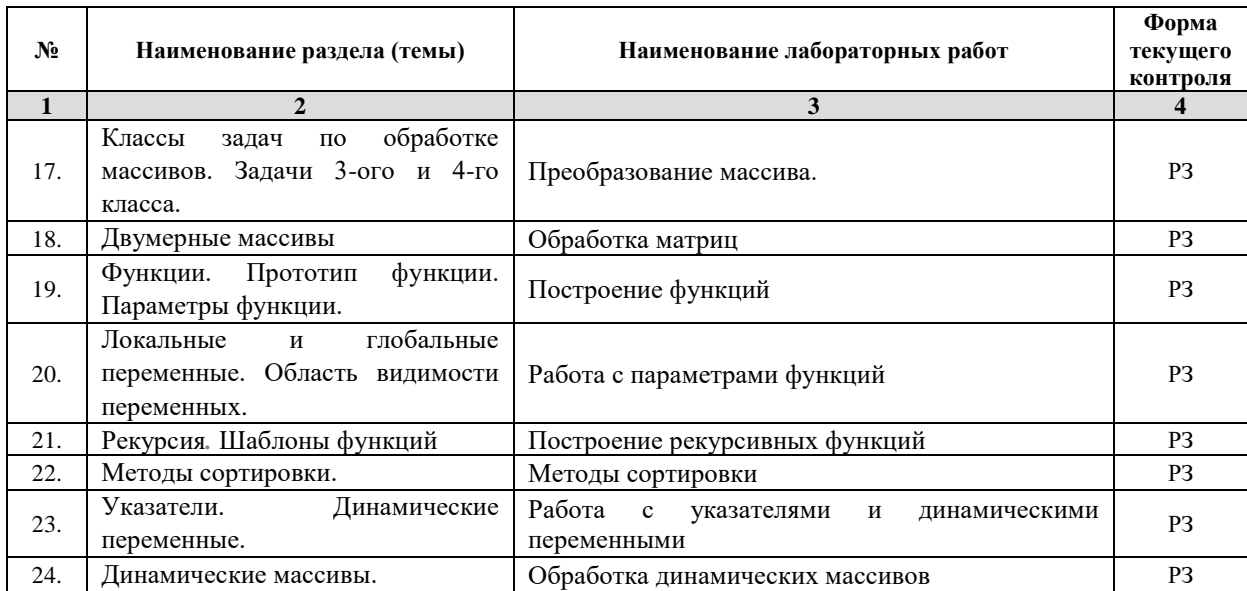

*Примечание: ЛР – отчет/защита лабораторной работы, КП - выполнение курсового проекта, КР курсовой работы, РГЗ - расчетно-графического задания, Р - написание реферата, Э - эссе, К - коллоквиум, Т – тестирование, РЗ – решение задач.*

## **2.3.4 Примерная тематика курсовых работ (проектов)**

Не предусмотрено.

#### **2.4 Перечень учебно-методического обеспечения для самостоятельной работы обучающихся по дисциплине (модулю)**

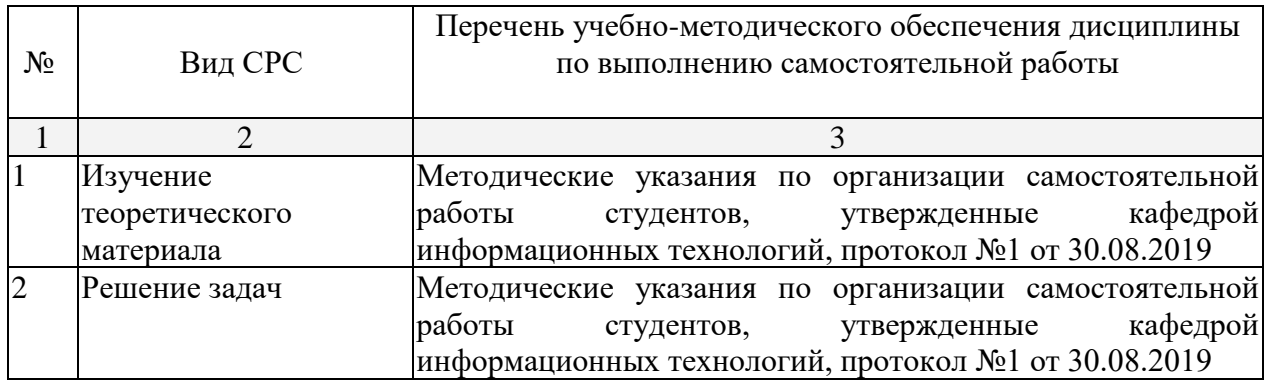

Учебно-методические материалы для самостоятельной работы обучающихся из числа инвалидов и лиц с ограниченными возможностями здоровья (ОВЗ) предоставляются в формах, адаптированных к ограничениям их здоровья и восприятия информации:

Для лиц с нарушениями зрения:

- в печатной форме увеличенным шрифтом,
- в форме электронного документа,
- в форме аудиофайла,
- в печатной форме на языке Брайля.

Для лиц с нарушениями слуха:

- в печатной форме,
- в форме электронного документа.
- Для лиц с нарушениями опорно-двигательного аппарата:
- в печатной форме,
- в форме электронного документа,
- в форме аудиофайла.

Данный перечень может быть конкретизирован в зависимости от контингента обучающихся.

#### **3. Образовательные технологии**

В соответствии с требованиями ФГОС программа дисциплины предусматривает использование в учебном процессе следующих образовательные технологии: чтение лекций с использованием мультимедийных технологий; метод малых групп, разбор практических задач и кейсов.

При обучении используются следующие образовательные технологии:

Технология коммуникативного обучения – направлена на формирование коммуникативной компетентности студентов, которая является базовой, необходимой для адаптации к современным условиям межкультурной коммуникации.

− Технология разноуровневого (дифференцированного) обучения – предполагает осуществление познавательной деятельности студентов с учётом их индивидуальных способностей, возможностей и интересов, поощряя их реализовывать свой творческий потенциал. Создание и использование диагностических тестов является неотъемлемой частью данной технологии.

− Технология модульного обучения – предусматривает деление содержания дисциплины на достаточно автономные разделы (модули), интегрированные в общий курс.

− Информационно-коммуникационные технологии (ИКТ) - расширяют рамки образовательного процесса, повышая его практическую направленность, способствуют интенсификации самостоятельной работы учащихся и повышению познавательной активности. В рамках ИКТ выделяются 2 вида технологий:

− Технология использования компьютерных программ – позволяет эффективно дополнить процесс обучения языку на всех уровнях.

− Интернет-технологии – предоставляют широкие возможности для поиска информации, разработки научных проектов, ведения научных исследований.

− Технология индивидуализации обучения – помогает реализовывать личностноориентированный подход, учитывая индивидуальные особенности и потребности учащихся.

− Проектная технология – ориентирована на моделирование социального взаимодействия учащихся с целью решения задачи, которая определяется в рамках профессиональной подготовки, выделяя ту или иную предметную область.

− Технология обучения в сотрудничестве – реализует идею взаимного обучения, осуществляя как индивидуальную, так и коллективную ответственность за решение учебных задач.

− Игровая технология – позволяет развивать навыки рассмотрения ряда возможных способов решения проблем, активизируя мышление студентов и раскрывая личностный потенциал каждого учащегося.

− Технология развития критического мышления – способствует формированию разносторонней личности, способной критически относиться к информации, умению отбирать информацию для решения поставленной задачи.

Комплексное использование в учебном процессе всех вышеназванных технологий стимулируют личностную, интеллектуальную активность, развивают познавательные процессы, способствуют формированию компетенций, которыми должен обладать будущий специалист.

Основные виды интерактивных образовательных технологий включают в себя:

− работа в малых группах (команде) - совместная деятельность студентов в группе под руководством лидера, направленная на решение общей задачи путём творческого сложения результатов индивидуальной работы членов команды с делением полномочий и ответственности;

− проектная технология - индивидуальная или коллективная деятельность по отбору, распределению и систематизации материала по определенной теме, в результате которой составляется проект;

− анализ конкретных ситуаций - анализ реальных проблемных ситуаций, имевших место в соответствующей области профессиональной деятельности, и поиск вариантов лучших решений;

− развитие критического мышления – образовательная деятельность, направленная на развитие у студентов разумного, рефлексивного мышления, способного выдвинуть новые идеи и увидеть новые возможности.

Подход разбора конкретных задач и ситуаций широко используется как преподавателем, так и студентами во время лекций, лабораторных занятий и анализа результатов самостоятельной работы. Это обусловлено тем, что при исследовании и решении каждой конкретной задачи имеется, как правило, несколько методов, а это требует разбора и оценки целой совокупности конкретных ситуаций.

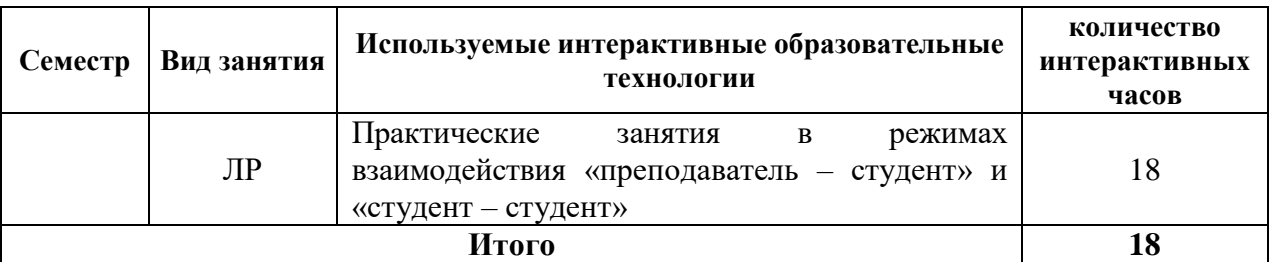

*Примечание: Л – лекции, ПЗ – практические занятия/семинары, ЛР – лабораторные занятия, СРС – самостоятельная работа студента*

Темы, задания и вопросы для самостоятельной работы призваны сформировать навыки поиска информации, умения самостоятельно расширять и углублять знания, полученные в ходе лекционных и практических занятий.

Подход разбора конкретных ситуаций широко используется как преподавателем, так и студентами при проведении анализа результатов самостоятельной работы.

Для лиц с ограниченными возможностями здоровья предусмотрена организация консультаций с использованием электронной почты.

Для лиц с нарушениями зрения:

– в печатной форме увеличенным шрифтом,

– в форме электронного документа.

Для лиц с нарушениями слуха:

– в печатной форме,

– в форме электронного документа.

Для лиц с нарушениями опорно-двигательного аппарата:

– в печатной форме,

– в форме электронного документа.

Для лиц с ограниченными возможностями здоровья предусмотрена организация консультаций с использованием электронной почты.

Данный перечень может быть конкретизирован в зависимости от контингента обучающихся.

#### **4. Оценочные и методические материалы**

**4.1 Оценочные средства для текущего контроля успеваемости и промежуточной аттестации**

Оценочные средства предназначены для контроля и оценки образовательных достижений обучающихся, освоивших программу учебной дисциплины «Основы программирования».

Оценочные средства включает контрольные материалы для проведения **текущего контроля** в форме заданий по темам, коллоквиума и контрольным работам и **промежуточной аттестации** в форме вопросов и заданий **к экзамену и зачету**.

Оценочные средства для инвалидов и лиц с ограниченными возможностями здоровья выбираются с учетом их индивидуальных психофизических особенностей.

– при необходимости инвалидам и лицам с ограниченными возможностями здоровья предоставляется дополнительное время для подготовки ответа на экзамене;

– при проведении процедуры оценивания результатов обучения инвалидов и лиц с ограниченными возможностями здоровья предусматривается использование технических средств, необходимых им в связи с их индивидуальными особенностями;

– при необходимости для обучающихся с ограниченными возможностями здоровья и инвалидов процедура оценивания результатов обучения по дисциплине может проводиться в несколько этапов.

Процедура оценивания результатов обучения инвалидов и лиц с ограниченными возможностями здоровья по дисциплине (модулю) предусматривает предоставление информации в формах, адаптированных к ограничениям их здоровья и восприятия информации:

Для лиц с нарушениями зрения:

– в печатной форме увеличенным шрифтом,

– в форме электронного документа.

Для лиц с нарушениями слуха:

– в печатной форме,

– в форме электронного документа.

Для лиц с нарушениями опорно-двигательного аппарата:

– в печатной форме,

– в форме электронного документа.

Данный перечень может быть конкретизирован в зависимости от контингента обучающихся.

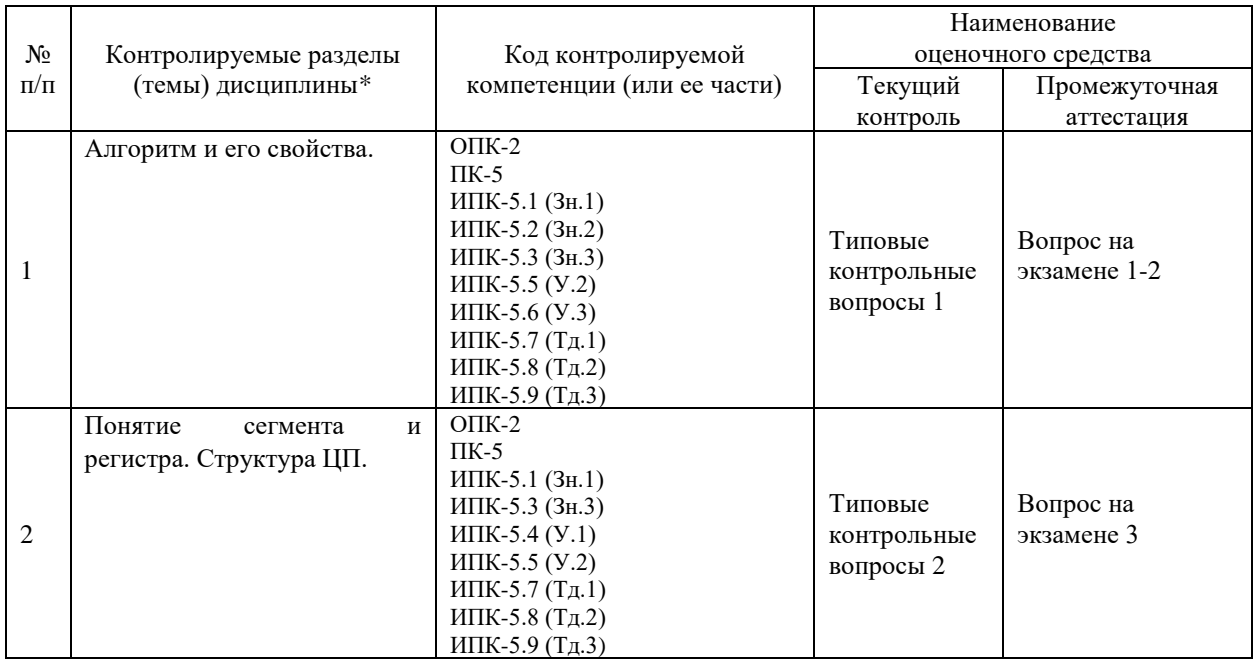

#### **Структура оценочных средств для текущей и промежуточной аттестации**

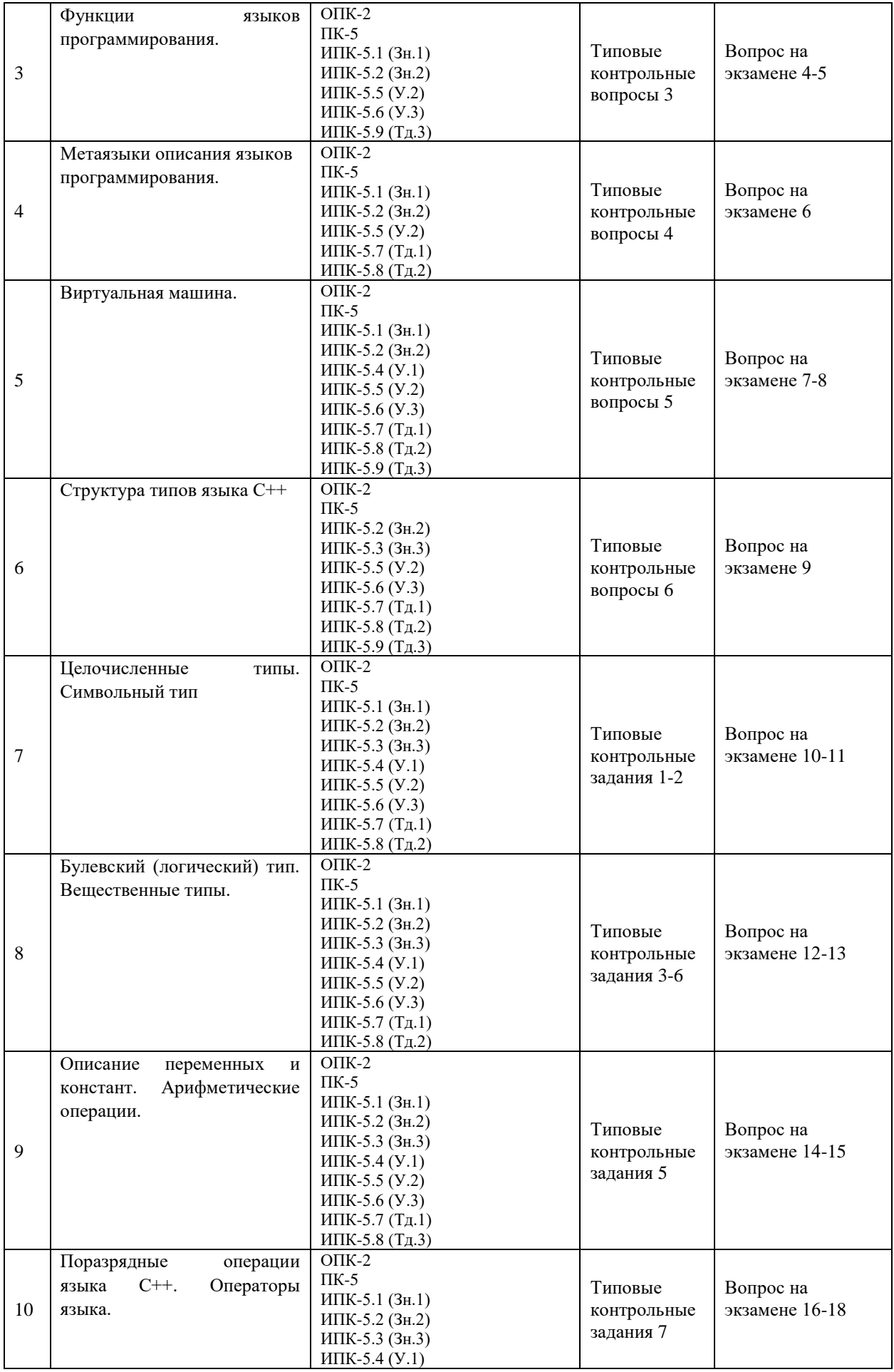

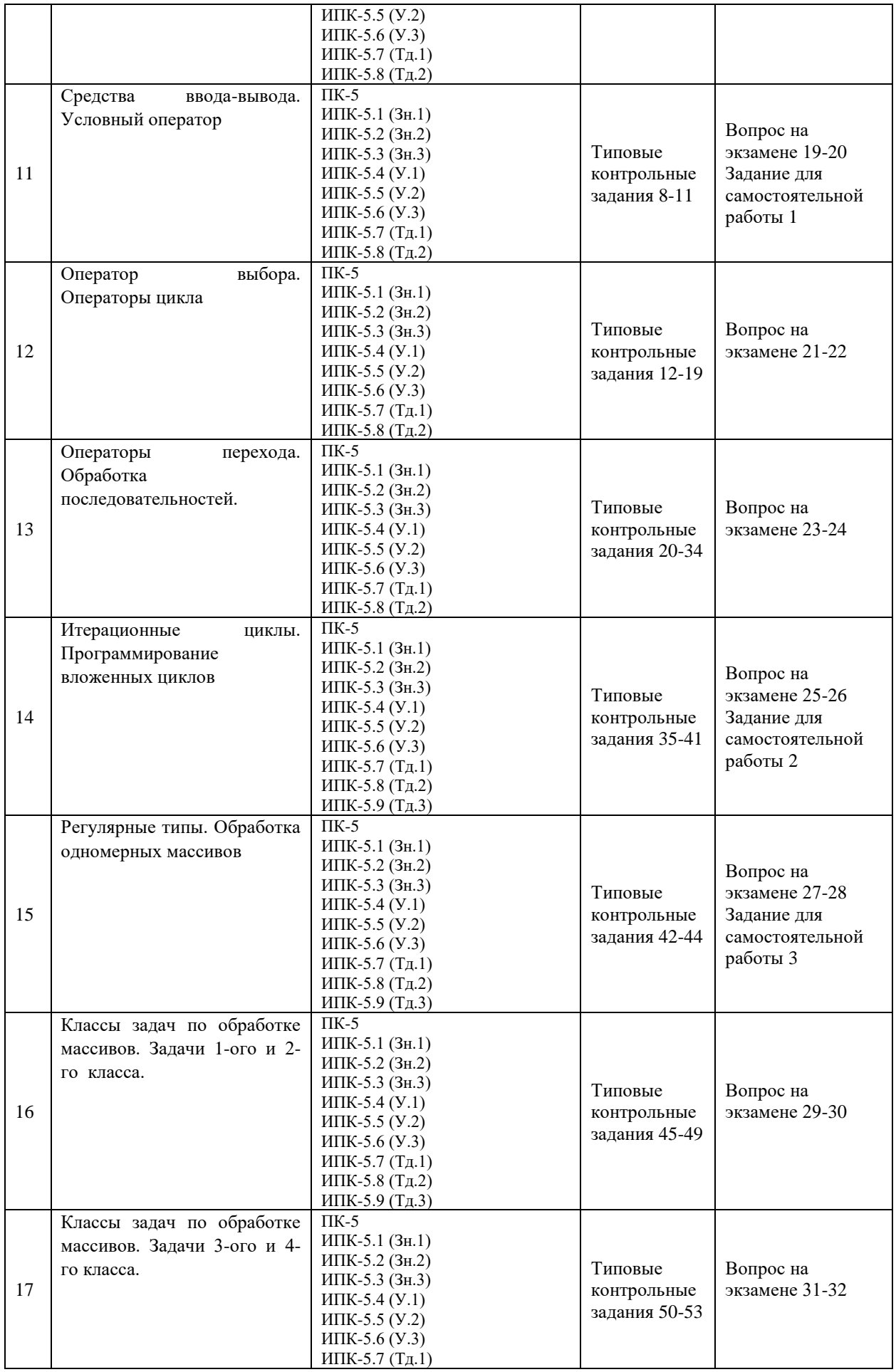

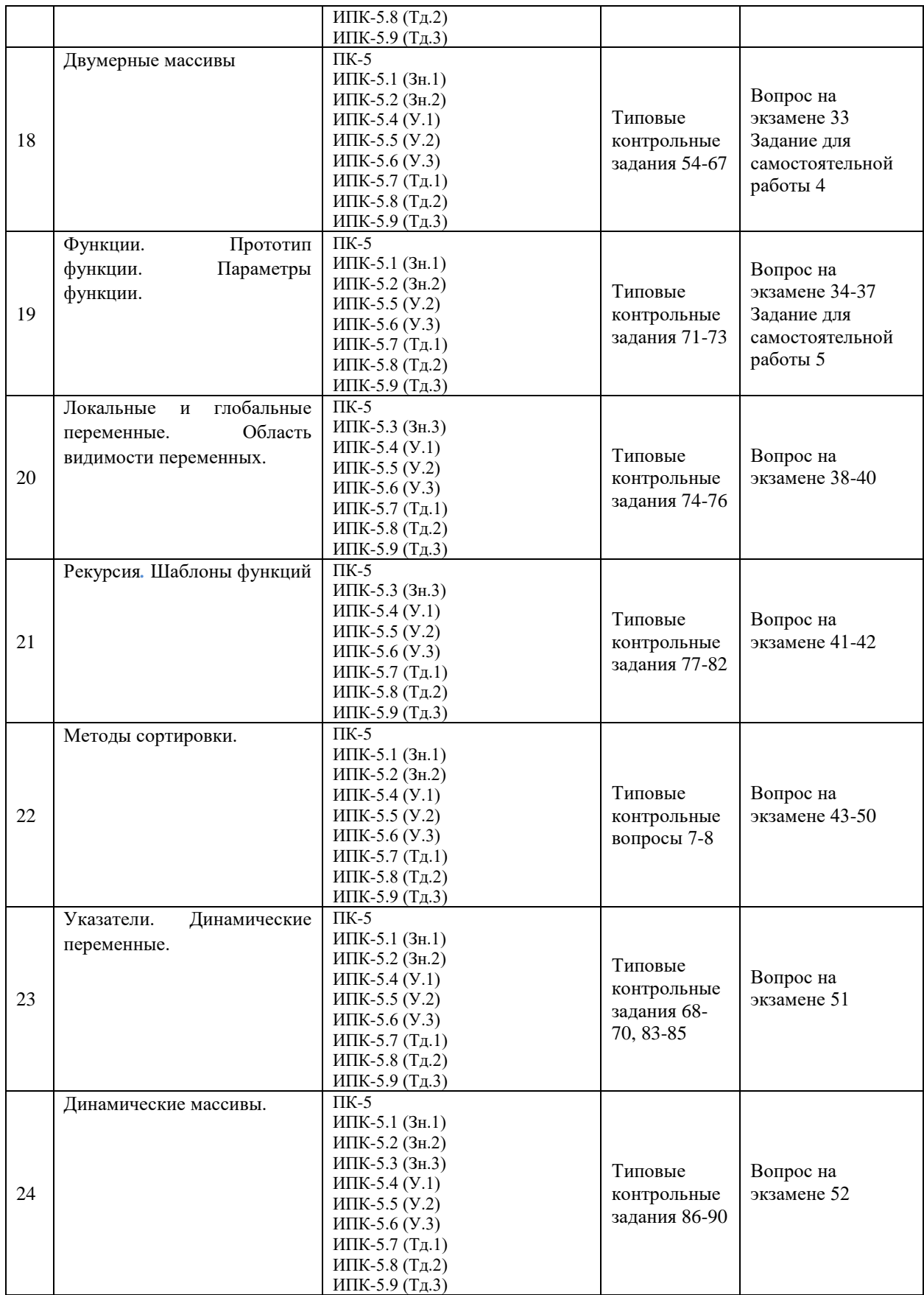

## **Показатели, критерии и шкала оценки сформированных компетенций**

Соответствие пороговому уровню освоения компетенций планируемым результатам обучения и критериям их оценивания (оценка: удовлетворительно /зачтено):

- $OHK-2$ Способен применять компьютерные/суперкомпьютерные метолы. современное программное обеспечение, в том числе отечественного происхождения, для решения задач профессиональной деятельности
- Знать Типовые компьютерные методы и современное программное обеспечение решения залач профессиональной леятельности лля на языке программирования высокого уровня.
- Установить и использовать программное обеспечение для решения залач Уметь профессиональной деятельности. Применять методы компьютерного проектирования, разработки структур данных с использованием основных алгоритмических и программных решений в области информационно-коммуникационных технологий на языке высокого уровня.
- Проектирование структур данных при реализации алгоритмических и Влалеть программных решений на языке программирования высокого уровня.

 $\Pi K-5$ Способен применять в профессиональной деятельности современные языки программирования и методы параллельной обработки данных, операционные системы, электронные библиотеки и пакеты программ, сетевые технологии

- Знать ИПК-5.1 (Зн.1) Создание и интеграция программных модулей и компонент программного продукта с использованием языка программирования C++. ИПК-5.2 (Зн.2) Стандартные алгоритмические и программные решения, библиотеки программных модулей, шаблоны. классы объектов. используемые при разработке программного обеспечения на языке C++. ИПК-5.3 (Зн.3) Основные алгоритмические и программные решения, методы и средства проектирования программного обеспечения разработанного на языке С++.
- ИПК-5.4 (У.1) Разрабатывать и интегрировать программные модули и **Уметь** компоненты в единый программный продукт с использованием языка программирования  $C++$  в среде Microsoft Visual Studio.

ИПК-5.5 (У.2)Использовать известные алгоритмические и программные решения и шаблоны проектирования программного обеспечения на языке  $C++$ .

ИПК-5.6 (У.3) Применять методы и средства проектирования программного обеспечения, структур данных, программных интерфейсов с использованием алгоритмических и программных основных решений  $\overline{B}$ области информационно-коммуникационных технологий на языке C++ в среде Microsoft Visual Studio.

ИПК-5.7 (Тд.1) Разработка и интегрирование программных модулей и Владеть компонент в единый программный продукт с использованием языка программирования C++ в среде Microsoft Visual Studio. ИПК-5.8 (Тд.2) Проектирование структур данных при реализации алгоритмических и программных решений в среде Microsoft Visual Studio. ИПК-5.9 (Тд.3) Проектирование программных интерфейсов при реализации алгоритмических и программных решений в среде Microsoft Visual Studio с использованием конструкций языка C++.

Соответствие базовому уровню освоения компетенций планируемым результатам обучения и критериям их оценивания (оценка: хорошо /зачтено):

 $O<sub>II</sub><sub>K-2</sub>$ Способен применять компьютерные/суперкомпьютерные метолы. **современное программное обеспечение, в том числе отечественного происхождения, для решения задач профессиональной деятельности**

- **Знать** Современные типовые компьютерные методы и современное программное обеспечение для решения задач профессиональной деятельности на языке программирования высокого уровня.
- **Уметь** Качественно установить и использовать современное программное обеспечение для решения задач профессиональной деятельности. Аргументировано применять методы компьютерного проектирования, разработки структур данных с использованием основных алгоритмических и программных решений в области информационно-коммуникационных технологий на языке высокого уровня.
- **Владеть** Проектирование структур данных при реализации алгоритмических и программных решений на современном языке программирования высокого уровня.
- **ПК-5 Способен применять в профессиональной деятельности современные языки программирования и методы параллельной обработки данных, операционные системы, электронные библиотеки и пакеты программ, сетевые технологии**
- **Знать** ИПК-5.1 (Зн.1) Создание и интеграция программных модулей и компонент и верификация выпусков современного программного продукта с использованием языка программирования С++.

ИПК-5.2 (Зн.2) Типовые алгоритмические и программные решения, библиотеки программных модулей, шаблоны, классы объектов, используемые при разработке программного обеспечения на языке С++.

ИПК-5.3 (Зн.3) Основные алгоритмические и программные решения, методы и средства проектирования программного обеспечения разработанного на языке С++.

**Уметь** ИПК-5.4 (У.1) Аргументировано разрабатывать и интегрировать программные модули и компоненты в единый программный продукт с использованием языка программирования  $C++$  в среде Microsoft Visual Studio.

> ИПК-5.5 (У.2) Аргументировано использовать существующие алгоритмические и программные решения и шаблоны проектирования программного обеспечения на языке С++.

> ИПК-5.6 (У.3) Аргументировано применять методы и средства проектирования программного обеспечения, структур данных, программных интерфейсов с использованием основных алгоритмических и программных решений в области информационно-коммуникационных технологий на языке С++ в среде Microsoft Visual Studio.

**Владеть** ИПК-5.7 (Тд.1) Разработка и интегрирование программных модулей и компонент в современный программный продукт с использованием языка программирования С++ в среде Microsoft Visual Studio.

ИПК-5.8 (Тд.2) Аргументированное проектирование структур данных при реализации алгоритмических и программных решений в среде Microsoft Visual Studio.

ИПК-5.9 (Тд.3) Аргументированное проектирование программных интерфейсов при реализации алгоритмических и программных решений в среде Microsoft Visual Studio с использованием конструкций языка С++.

Соответствие **продвинутому уровню** освоения компетенций планируемым результатам обучения и критериям их оценивания (оценка: **отлично /зачтено**):

**ОПК-2 Способен применять компьютерные/суперкомпьютерные методы,** 

**современное программное обеспечение, в том числе отечественного происхождения, для решения задач профессиональной деятельности**

- **Знать** Высокоуровневые компьютерные методы и современное программное обеспечение для решения задач профессиональной деятельности на языке программирования высокого уровня.
- **Уметь** На высоком уровне установить и использовать программное обеспечение для решения задач профессиональной деятельности. Аргументировано применять методы компьютерного проектирования, разработки структур данных с использованием основных алгоритмических и программных решений в области информационно-коммуникационных технологий на языке высокого уровня.
- **Владеть** Проектирование структур данных при реализации современных алгоритмических и программных решений на языке программирования высокого уровня.
- **ПК-5 Способен применять в профессиональной деятельности современные языки программирования и методы параллельной обработки данных, операционные системы, электронные библиотеки и пакеты программ, сетевые технологии**
- **Знать** ИПК-5.1 (Зн.1) Создание и интеграция программных модулей и компонент и верификация выпусков программного продукта на высоком уровне с использованием языка программирования С++.

ИПК-5.2 (Зн.2) Типовые алгоритмические и программные решения, библиотеки программных модулей, шаблоны, классы объектов, используемые при разработке программного обеспечения на высоком уровне на языке С++.

ИПК-5.3 (Зн.3) Высокоуровневые алгоритмические и программные решения, методы и средства проектирования программного обеспечения разработанного на языке С++.

**Уметь** ИПК-5.4 (У.1) Качественно разрабатывать и интегрировать программные модули и компоненты в единый программный продукт с использованием языка программирования  $C++$  в среде Microsoft Visual Studio.

> ИПК-5.5 (У.2)Использовать на высоком уровне современные алгоритмические и программные решения и шаблоны проектирования программного обеспечения на языке С++.

> ИПК-5.6 (У.3) Применять современные методы и средства проектирования программного обеспечения, структур данных, программных интерфейсов с использованием основных алгоритмических и программных решений в области информационно-коммуникационных технологий на языке С++ в среде Microsoft Visual Studio.

**Владеть** ИПК-5.7 (Тд.1) Разработка и интегрирование на высоком уровне программных модулей и компонент в единый программный продукт с использованием языка программирования С++ в среде Microsoft Visual Studio.

ИПК-5.8 (Тд.2) Проектирование структур данных при реализации современных высокотехнологичных алгоритмических и программных решений в среде Microsoft Visual Studio.

ИПК-5.9 (Тд.3) Проектирование высокотехнологичных программных интерфейсов при реализации алгоритмических и программных решений в среде Microsoft Visual Studio с использованием конструкций языка С++.

Типовые контрольные залания или иные материалы, необходимые для оценки знаний, умений, навыков и (или) опыта деятельности, характеризующих этапы формирования компетенций в процессе освоения образовательной программы

#### Типовые контрольные задания

- 1. Дано трехзначное число. Найти сумму его цифр.
- 2. Дано пятизначное число. Найти произведение его первой и последней цифры.
- 3. Вычислить  $y=|x-tg(x)|$ .

 $\sqrt{ }$ 

- 4. Вычислить  $y=sin(x)*cos(x)-3x^2$ ;
- 5. Вычислить площадь треугольника по стороне и высоте.
- 6. Вычислить y=tg(x)+5x<sup>3</sup>-4x<sup>2</sup>.
- 7. Дано трехзначное число. Верно ли, что сумма его первой и последней цифр больше квадрата второй цифры?
- 8. Дано два числа. Если они разных знаков, то найти их сумму, в противном случае, найти их произведение.
- 9. Дано два трехзначных числа. Если сумма цифр первого числа больше сумы цифр второго числа, то в обоих числах поменять местами последнюю и предпоследнюю цифры.
- 10. Вычислить и вывести на экран значения функции F.

11. 
$$
F = \begin{cases} ax^{2} + b, npu & x < 0 \text{ u } b \neq 0 \\ \frac{x-a}{x-c}, npu & x > 0 \text{ u } b = 0 \\ \frac{x}{c}, \text{ s} \text{ ocmath-bux} \text{ cnyuax} \end{cases}
$$

где *a*, *b*, *c* — действительные числа. Значения *a*, *b*, *c*, *x* ввести с клавиатуры.

- 12. Дано число. Найти количество его нечетных цифр.
- 13. Дано число. Найти сумму его четных цифр.
- 14. Дано число. Найти произведение цифр «2» и «5», встречающихся в его записи.
- 15. Лано число. Является ли оно числом Фибоначчи?
- 16. Дано число. Верно ли, что в его записи нет нулей?
- 17. Дано число. Записать его в обратном порядке следования цифр.
- 18. Дано число. Заменить в нем все 0 на 1, а все 2 на 5.
- 19. Дано число. Верно ли, что в его записи нет двоек (использовать цикл с постусловием)?
- 20. Дана последовательность целых чисел, оканчивающаяся числом 0. Найти произведение последних цифр положительных чисел.
- 21. Дана последовательность целых чисел, оканчивающаяся числом 0. Найти сумму квадратов двузначных отрицательных чисел. Если таких нет, сообщить об этом.
- 22. Дана последовательность целых чисел, оканчивающаяся числом 0. Найти наименьшее четное число.
- 23. Даны числа х и у. Вычислить х<sup>у</sup>.
- 24. Дано число. Верно ли, что у числа больше двух нечетных делителя (исключая 1 и само число)?
- 25. Определить является ли заданное число простым.
- 26. Построить N-е число Фибоначчи.
- 27. Дана последовательность из N целых чисел. Найти количество положительных трехзначных чисел, не оканчивающихся на 5.
- 28. Дана последовательность из N целых чисел. Найти сумму модулей отрицательных чисел. Если таких нет, сообщить об этом.
- 29. Дана последовательность из N целых чисел. Найти произведение индексов нечетных чисел.
- 30. Дана последовательность из N целых чисел. Верно ли, что последовательность является возрастающей.
- 31. Дана последовательность из N целых чисел. Найти сумму чисел, оканчивающихся на 5, перед которыми идет четное число.
- 32. Дана последовательность целых чисел, оканчивающаяся числом 0. Найти сумму положительных двузначных чисел, за которыми идет оканчивающееся на 11 число.
- 33. Дана последовательность целых чисел, оканчивающаяся числом 0. Найти количество троек соседних элементов, где каждое следующее число больше предыдущего.
- 34. Дана последовательность из N целых чисел. Найти порядковые номера двух соседних элементов, сумма которых максимальна.

35. **Bluucли**TE**** 
$$
\sum_{k=1}^{N} \frac{(-1)^{k+1}(4+k!)}{y^{k+3}}
$$

36. **Blнислить** 
$$
\sum_{k=1}^{N} \frac{(-1)^{k+1} (y^{2k} + 1)}{2^{2k-1} + (k+1)!}
$$

- 37. Вычислить  $e^y = \sum_{k=0}^{\infty} \frac{y^k}{k!}$  с заданной точностью
- 38. Дана последовательность из N целых чисел. Найти произведение индексов простых чисел.
- 39. Дана последовательность из N целых чисел. Найти количество чисел с четной суммой цифр.
- 40. Дана последовательность целых чисел, оканчивающаяся числом 0. Найти количество чисел, в записи которых нет нулей.
- 41. Дана последовательность целых чисел, оканчивающаяся числом 0. Найти произведение чисел, в записи которых количество единиц и двоек нечетно, а до таких чисел следует отрицательное число.
- 42. Дан массив целых чисел. Найти количество положительных элементов, расположенных на позициях не кратных 3.
- 43. Дан массив целых чисел. Найти сумму элементов, у которых последняя и предпоследняя цифры равны.
- 44. Дан массив целых чисел. Заменить отрицательные элементы на сумму индексов двузначных элементов массива.
- 45. Дан массив целых чисел. Найти количество пар соседних элементов, где первый элемент вдвое больше второго.
- 46. Дан массив целых чисел. Верно ли, что массив является знакочередующимся.
- 47. Дан массив целых чисел. Верно ли, что массив является симметричным.
- 48. Дан массив целых чисел. Найти сумму непростых элементов, расположенных на простых позициях.
- 49. Дан массив целых чисел. Найти произведение элементов, в записи которых нет нулей.
- 50. Дан массив целых чисел. Заменить на максимальный элемент все элементы, у которых число четных делителей больше двух.
- 51. Дан массив целых чисел. Увеличить все элементы, в записи которых только цифры «2», «3» и «5» на количество совершенных элементов массива.
- 52. Дан массив целых чисел. Найти сумму элементов, являющихся числами Фибоначчи и расположенных на четных позициях.
- 53. Дан массив целых чисел. Заменить каждый несовершенный элемент массива на количество его нечетных цифр.
- 54. Дана квадратная матрица целых чисел. Найти сумму модулей отрицательных элементов, расположенных ниже главной диагонали.
- 55. Дана квадратная матрица целых чисел. Найти количество делящихся на 3 элементов, расположенных на побочной диагонали.
- 56. Дана квадратная матрица целых чисел. Найти наименьший элемент побочной диагонали.
- 57. Дана квадратная матрица целых чисел. Заменить элементы, лежащие выше побочной диагонали на количество положительных элементов главной диагонали.
- 58. Дана квадратная матрица целых чисел. Увеличить нечетные элементы побочной диагонали на сумму индексов элементов, лежащих ниже главной диагонали.
- 59. Дана квадратная матрица целых чисел. Найти сумму непростых элементов, расположенных ниже побочной диагонали.
- 60. Дана квадратная матрица целых чисел. Найти количество элементов, имеющих четную сумму цифр и расположенных ниже главой диагонали.
- 61. Дана квадратная матрица целых чисел. Заменить нулем элементы главной диагонали, у которых больше двух нечетных делителя (исключая 1 и само число).
- 62. Дана квадратная матрица целых чисел. Найти наибольший элемент главной диагонали, в записи которого есть цифры «2» и «3».
- 63. Дана неквадратная матрица целых чисел. Сформировать одномерный массив, элемент которого равен сумме модулей отрицательных элементов каждой строки.
- 64. Дана неквадратная матрица целых чисел. Сформировать одномерный логический массив, элемент которого равен true, если в строке нет положительных элементов. Иначе равен false.
- 65. Дана неквадратная матрица целых чисел. Поменять местами первую строку и строку с максимальным элементом.
- 66. Дана неквадратная матрица целых чисел. Поменять местами столбец с наибольшей суммой элементов и последний столбец.
- 67. Удалить из матрицы все строки содержащие числа Фибоначчи. Сформировать новую матрицу.
- 68. Описать структуру с именем ORDER, содержащую следующие поля: расчетный счет плательщика; расчетный счет получателя; перечисляемая сумма в руб. Вывести информацию о платежах, сумма которых не максимальна, а расчётный счет плательщика и получателя содержат вместе не более пяти нулей.
- 69. Описать структуру с именем PLANE, содержащую следующие поля: название пункта назначения рейса; номер рейса; время в пути. Вывести информацию о рейсах, время в пути, у которых больше среднего на один час, а в номере рейса нет цифр один и три.
- 70. Описать структуру с именем PRICE, содержащую следующие поля: название товара; тип товар; стоимость товара в руб. Вывести информацию о товарах, цена которых отличается от средней более чем на 100 рублей, а в названии ровно три буквы «а».
- 71. Вычислить сумму квадратов простых чисел, лежащих в интервале [M, N].
- 72. Определить функцию нахождения расстояния между точками. Во множестве точек на плоскости найти сумму расстоянием между ними.
- 73. Найти: y=(min(a, b)+min(b, c))/min(a, c).
- 74. Дан массив целых чисел. Если в массиве нет простых элементов, то каждый положительный элемент преобразовать по правилу: записать в обратном следовании цифр, исключая нули. В функции передавать параметр по ссылке.
- 75. Дан массив целых чисел. Если в массиве все элементы положительные и не менее чем двузначные, то каждый элемент преобразовать по правилу: поменять местами две последние цифры. В функции передавать параметр по ссылке. Затем найти в массиве наибольший элемент.
- 76. Дана матрица. Все положительные элементы преобразовать по правилу: четные цифры заменить на 1, а нечетные увеличить на 1, цифру 9 заменить 0. В функции передавать параметр по ссылке. Затем найти номер строки с наибольшим элементом.
- 77. У исполнителя Калькулятор две команды, которым присвоены номера:
	- 1) прибавь 1
	- 2) умножь на 3
- Сколько есть программ, которые число 2 преобразуют в число 28?
	- 78. У исполнителя Калькулятор три команды, которым присвоены номера:
		- 1) прибавь 1
		- 2) умножь на 2
		- 3) умножь на 4
- Сколько есть программ, которые число 1 преобразуют в число 17?
	- 79. Дано число. Найти количество цифр.
	- 80. Дано число. Найти сумму нечетных цифр.
	- 81. Верно ли, что в числе все цифры четные?
	- 82. Верно ли, что в числе нет 2 и 5?
	- 83. Дан массив целых чисел. Увеличить двузначные элементы на значение суммы четных элементов. Оформить рекурсивную функцию (сумма) и рекурсивную процедуру (увеличение). Наличие основной программы обязательно.
	- 84. Дано два массива. Если они оба упорядочены по возрастанию (функция), то увеличить четные элементы первого массива и нечетные элементы другого, на среднее арифметическое соответствующего массива.
	- 85. Дано два массива. Найти сумму максимальных элементов двух массивов (функция).
	- 86. Дано два массива. Если они оба упорядочены по возрастанию, то заменить в этих массивах отрицательные элементы их модулями.
	- 87. Дан динамический массив. Если массив не симметричен, то заменить четные элементы значением их квадрата, а нечетные элементы, не содержащие в своей записи цифры семь, значением заданного элемента x.
	- 88. Дан динамический массив. Заменить все простые элементы значением их индекса.
	- 89. Дан динамический массив. Удалить все отрицательные двузначные элементы.
	- 90. Дан динамический массив. Вставить после каждого отрицательного элемента его квадрат.

#### **Типовые контрольные вопросы**

- 1. Перечислите основные свойства алгоритма
- 2. Укажите основное назначение регистра
- 3. Перечислите функции языка программирования и дайте им краткую характеристику
- 4. Приведите примеры использования метаязыков (Бэкуса-Наура, синтаксических диаграмм)
- 5. Перечислите типы ошибок, распознаваемых виртуальной машиной (компилятором)
- 6. Укажите структуру типов языка С++.
- 7. Опишите алгоритм сортировки, дающий время работы  $O(n^2)$ .
- 8. Опишите алгоритм быстрой сортировки

#### **Типовой вариант коллоквиума**

- 1. Функции языков программирования. Основные свойства языков программирования.
- 2. Операторы цикла с предусловием. Примеры.

3. **Bluucin** 
$$
\sum_{k=1}^{N} \frac{(-1)^k 2k!}{3^{3k-1} + 2}
$$

4. Дана послеловательность целых чисел, оканчивающаяся нулем. Найти количество чисел, в записи которых нет единиц.

5. Дана последовательность из N целых чисел. Верно ли, что последовательность является знакочередующейся последовательностью четных двузначных чисел?

6. Дан массив целых чисел. Найти сумму четных элементов, значение которых принадлежит диапазону [-20, 50].

7. Пусть (х, у) – координаты точки на плоскости. Составить булевское выражение, которое принимает значение true тогда и только тогда, когда точка принадлежит заштрихованной области.

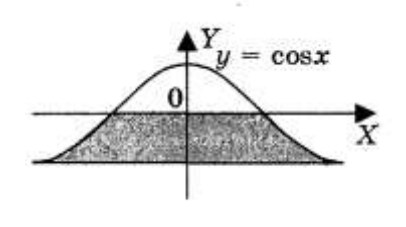

#### Типовые задания для самостоятельной работы

1. Вычислить и вывести на экран значения функции F.  $\epsilon$ 

$$
F = \begin{cases} \frac{5}{ax} + b, npu & x+5 < 0 \ u & a \neq 0 \ u & x \neq 0 \\ \frac{2x-a}{x}, npu & x+5 > 0 \ u & c \neq 0 \ u & x \neq 0, \\ \frac{5x}{c-a}, \quad \text{is a constant} \end{cases}
$$

где  $a, b, c$  — действительные числа. Значения  $a, b, c, x$  ввести с клавиатуры.

2. 
$$
y = a^3 \left( \sum_{i=1}^n (i!+5) + b^2 \prod_{j=1}^n (2^j + d^{2j+1}) \right)
$$

- 3. а) Найти сумму элементов массива, содержащих нечетное количество цифры пять. б) Найти произведение элементов массива, расположенных между максимальным и минимальным элементами.
- 4. Ланы лве целочисленные квадратные матрицы  $n<sub>1</sub>$ Найти порядка последовательность из нулей и единиц  $b_1,...,b_n$  такую что  $b_i=1$ , когда i-е столбцы первой и второй матриц содержат вместе не менее двух ненулевых элементов и  $b_i = 0$  в противном случае.
- 5. Дан массив целых чисел. Если в массиве нет четных отрицательных элементов, то каждый положительный элемент преобразовать по правилу: удалить из элемента все четные цифры. В функции передавать параметр по ссылке.

#### Зачетно-экзаменационные материалы для промежуточной аттестации (экзамен/зачет)

#### Вопросы для подготовки к экзамену

- 1. Алгоритм и его свойства.
- 2. Машинный язык. Трансляция.
- 3. Понятие сегмента и регистра. Структура ЦП.
- 4. Функции языков программирования. Основные свойства языков программирования.
- 5. Основные аспекты изучения языков программирования
- 6. Метаязыки описания языков программирования
- 7. Виртуальная машина. Типы ошибок, распознаваемые ВМ
- 8. Структура программы процедурных языков.
- 9. Понятие типа. Структура типов языка С++
- 10. Целочисленные типы.
- 11. Символьный тип
- 12. Булевский (логический) тип
- 13. Вещественные типы.
- 14. Описание переменных и констант
- 15. Арифметические операции
- 16. Условная операция. Выражения
- 17. Поразрядные операции языка С++. Примеры
- 18. Операторы языка. Оператор присваивания
- 19. Средства ввода-вывода
- 20. Условный оператор. Вложенность условных операторов
- 21. Оператор выбора
- 22. Операторы цикла
- 23. Операторы перехода
- 24. Обработка последовательностей. Программирование арифметических циклов
- 25. Обработка последовательностей. Итерационные циклы
- 26. Программирование вложенных циклов
- 27. Регулярные типы. Определение массивов
- 28. Обработка одномерных массивов
- 29. Классы задач по обработке массивов. Задачи 1-ого класса. Обоснование выбора структуры данных
- 30. Классы задач по обработке массивов. Задачи 2-ого класса
- 31. Классы задач по обработке массивов. Задачи 3-ого класса
- 32. Классы задач по обработке массивов. Задачи 4-ого класса
- 33. Двумерные массивы
- 34. Функции
- 35. Прототип функции
- 36. Параметры функции. Передача параметров по значению
- 37. Передача параметров по адресу (по ссылке и через указатель)
- 38. Локальные и глобальные переменные. Область видимости переменных
- 39. Параметры со значениями по умолчанию (необязательные параметры)
- 40. Перегрузка функций
- 41. Рекурсия
- 42. Шаблоны функций
- 43. Методы сортировки. Общая постановка задачи
- 44. Оценивание алгоритма
- 45. Метод поиска с обменом (сортировка посредством выбора)
- 46. Алгоритм «Пузырька»
- 47. Челночная сортировка (сортировка вставками)
- 48. Метод подсчета
- 49. Метод парных сравнений
- 50. Быстрая сортировка
- 51. Указатели. Операции с указателями. Динамические переменные.
- 52. Динамические массивы. Передача массивов как параметров в функцию

#### **4.2 Методические материалы, определяющие процедуры оценивания знаний, умений, навыков и (или) опыта деятельности, характеризующих этапы формирования компетенций**

#### **Методические рекомендации, определяющие процедуры оценивания выполнения контрольных заданий:**

Задание считается выполненным при выполнении следующих условий:

- − предоставлен исходный код на С++;
- − продемонстрирован работоспособность приложения в среде Microsoft Visual Studio;
- − студент понимает исходный код и отвечает на вопросы по его организации.

#### **Методические рекомендации, определяющие процедуры оценивания самостоятельной работы:**

Оценивание результатов самостоятельной работы основывается на качестве выполнения студентом индивидуального задания. Код приложения реализуется в среде Microsoft Visual Studio, на языке С++.

#### **Критерии оценки:**

**оценка «неудовлетворительно»:** код программы не запускается в компиляторе;

**оценка «удовлетворительно»:** программа работает, но реализует часть необходимого функционала или работает на некоторых наборах данных;

**оценка «хорошо»:** представлена структура программы и ее компонентов, программа работает практически на всех наборах данных, за исключением некоторых частных случаев, реализован весь функционал задания;

**оценка «отлично»:** представлена структура приложения и ее компонентов, программа работает на всех наборах данных, включая частные случаи и функционал задания реализован полностью.

#### **Методические рекомендации, определяющие процедуры оценивания на зачете:**

Процедура промежуточной аттестации проходит в соответствии с Положением о текущем контроле и промежуточной аттестации обучающихся ФГБОУ ВО «КубГУ».

Итоговой формой контроля сформированности компетенций у обучающихся по дисциплине является зачет и экзамен. Студенты обязаны получить зачет в соответствии с расписанием и учебным планом

ФОС промежуточной аттестации состоит из вопросов коллоквиума, контрольных заданий и заданий для самостоятельной работы.

Зачет по дисциплине преследует цель оценить работу студента, получение теоретических и практических знаний, их прочность, развитие творческого мышления, приобретение навыков самостоятельной работы, умение применять полученные знания для решения практических задач.

Результат сдачи зачета заноситься преподавателем в экзаменационную ведомость и зачетную книжку.

Оценивание уровня освоения дисциплины основывается на качестве выполнения студентом тестовых заданий, контрольных заданий и заданий для самостоятельной работы.

#### **Критерии оценки:**

#### **оценка «незачет» выставляется в случае выполнения одного из условий:**

- − самостоятельная работа оценена на «неудовлетворительно»;
- − на коллоквиуме получено менее 50% верных ответов;
- выполнено менее 60% типовых контрольных заданий.

#### **оценка «зачет» в случае выполнения условий:**

- − самостоятельная работа оценена не ниже чем на «удовлетворительно»;
- − на коллоквиуме получено более 50% верных ответов
- выполнено не менее 60% типовых контрольных заданий.

#### **Методические рекомендации, определяющие процедуры оценивания на экзамене:**

Процедура промежуточной аттестации проходит в соответствии с Положением о текущем контроле и промежуточной аттестации обучающихся ФГБОУ ВО «КубГУ».

Итоговой формой контроля сформированности компетенций у обучающихся по дисциплине является зачет и экзамен. Студенты допускаются к сдаче экзамена, только после получения зачета по дисциплине. Студенты обязаны сдать экзамен в соответствии с расписанием и учебным планом

ФОС промежуточной аттестации состоит из вопросов к экзамену, задач по дисциплине и результатов текущего контроля.

Экзамен по дисциплине преследует цель оценить работу студента за курс, получение теоретических знаний, их прочность, развитие творческого мышления, приобретение навыков самостоятельной работы, умение применять полученные знания для решения практических задач.

Форма проведения экзамена: устно.

Экзаменатору предоставляется право задавать студентам дополнительные вопросы по всей учебной программе дисциплины.

Результат сдачи экзамена заноситься преподавателем в экзаменационную ведомость и зачетную книжку.

Оценивание уровня освоения дисциплины основывается на качестве выполнения студентом заданий текущего контроля и ответов на вопросы экзамена.

#### **Критерии оценки:**

**оценка «неудовлетворительно» выставляется в случае выполнения одного из условий:**

- − непонимание сущности излагаемых вопросов, грубые ошибки в ответе, неуверенные и неточные ответы на дополнительные вопросы;
- − самостоятельная работа оценена на «неудовлетворительно»;
- − средний балл ответов на контрольные вопросы меньше 3,2;
- − выполнено менее 50% контрольных заданий.

#### **оценка «удовлетворительно» в случае выполнения условий:**

- − частично ответил на два вопроса билета или достаточно полно ответил хотя бы на один вопрос;
- − самостоятельная работа оценена не ниже чем на «удовлетворительно»;
- − средний балл ответов на контрольные вопросы не меньше 3,6;
- − выполнено не менее 60% контрольных заданий.

#### **оценка «хорошо» в случае выполнения условий:**

- − достаточно полно ответил на два вопроса билета;
- − даны частичные ответы на дополнительные вопросы;
- − самостоятельная работа оценена не ниже чем на «удовлетворительно»;
- − средний балл ответов на контрольные вопросы не меньше 3,9;
- − выполнено не менее 75% контрольных заданий.

#### **оценка «отлично» в случае выполнения условий:**

- − глубокие исчерпывающие знания по вопросам билета;
- − даны правильные и конкретные ответы на дополнительные вопросы;
- − самостоятельная работа оценена не ниже чем на «хорошо»;
- − средний балл ответов на контрольные вопросы не меньше 4,4;
- − выполнено не менее 90% контрольных заданий.

Оценочные средства для инвалидов и лиц с ограниченными возможностями здоровья выбираются с учетом их индивидуальных психофизических особенностей.

– при необходимости инвалидам и лицам с ограниченными возможностями здоровья предоставляется дополнительное время для подготовки ответа на экзамене;

– при проведении процедуры оценивания результатов обучения инвалидов и лиц с ограниченными возможностями здоровья предусматривается использование технических средств, необходимых им в связи с их индивидуальными особенностями;

– при необходимости для обучающихся с ограниченными возможностями здоровья и инвалидов процедура оценивания результатов обучения по дисциплине может проводиться в несколько этапов.

Процедура оценивания результатов обучения инвалидов и лиц с ограниченными возможностями здоровья по дисциплине предусматривает предоставление информации в формах, адаптированных к ограничениям их здоровья и восприятия информации:

Для лиц с нарушениями зрения:

– в печатной форме увеличенным шрифтом,

– в форме электронного документа.

Для лиц с нарушениями слуха:

– в печатной форме,

– в форме электронного документа.

Для лиц с нарушениями опорно-двигательного аппарата:

– в печатной форме,

– в форме электронного документа.

Данный перечень может быть конкретизирован в зависимости от контингента обучающихся.

### **5. Перечень учебной литературы, информационных ресурсов и технологий**

#### **5.1 Основная литература:**

1. Лямин, А. В. Языки программирования C/C++ : учебное пособие / А. В. Лямин, Е. Н. Череповская. — Санкт-Петербург : НИУ ИТМО, 2017. — 71 с. — Текст : электронный // Лань : электронно-библиотечная система. — URL: https://e.lanbook.com/book/110458 (дата обращения: 19.05.2021). — Режим доступа: для авториз. пользователей

2. Груздев, Д. В. Программирование C++ (1 курс) : учебное пособие / Д. В. Груздев. — Воронеж : ВГУ, 2017. — 80 с. — Текст : электронный // Лань : электроннобиблиотечная система. — URL: https://e.lanbook.com/book/154781 (дата обращения: 19.05.2021). — Режим доступа: для авториз. пользователей.

3. Алексеев, Ю. Е. Введение в визуальное программирование на языке C в среде VS C++ : методические указания / Ю. Е. Алексеев, А. В. Куров. — Москва : МГТУ им. Н.Э. Баумана, 2017. — 80 с. — ISBN 978-5-7038-4639-1. — Текст : электронный // Лань : электронно-библиотечная система. — URL: https://e.lanbook.com/book/103503 (дата обращения: 19.05.2021). — Режим доступа: для авториз. пользователей.

4. Алексеев, Ю. Е. Программирование инженерных задач на базе использования алгоритмов циклической структуры на языке C в среде VS C++. Модуль 2 : учебное пособие / Ю. Е. Алексеев, А. В. Куров. — Москва : МГТУ им. Н.Э. Баумана, 2019. — 134 с. — ISBN 978-5-7038-5142-5. — Текст : электронный // Лань : электронно-библиотечная система. — URL: https://e.lanbook.com/book/172820 (дата обращения: 19.05.2021). — Режим доступа: для авториз. пользователей.

5. Огнева, М. В. Программирование на языке С++: практический курс : учебное пособие для вузов / М. В. Огнева, Е. В. Кудрина. — Москва : Издательство Юрайт, 2021. — 335 с. — (Высшее образование). — ISBN 978-5-534-05123-0. — Текст : электронный // ЭБС Юрайт [сайт]. — URL: https://urait.ru/bcode/473054 (дата обращения: 19.05.2021).

6. Зыков, С. В. Программирование : учебник и практикум для вузов / С. В. Зыков. — Москва : Издательство Юрайт, 2021. — 320 с. — (Высшее образование). — ISBN 978-5- 534-02444-9. — Текст : электронный // ЭБС Юрайт [сайт]. — URL: https://urait.ru/bcode/469579 (дата обращения: 19.05.2021).

Для освоения дисциплины инвалидами и лицами с ограниченными возможностями здоровья имеются издания в электронном виде в электронно-библиотечных системах *«Лань» и «Юрайт».*

#### **5.2 Дополнительная литература:**

1. Павловская, Т. А. Программирование на языке C++ : учебное пособие / Т. А. Павловская. — 2-е изд. — Москва : ИНТУИТ, 2016. — 154 с. — Текст : электронный // Лань : электронно-библиотечная система. — URL: https://e.lanbook.com/book/100409 (дата обращения: 19.07.2021). — Режим доступа: для авториз. пользователей.

2. Керниган, Б. В. Язык программирования C : учебник / Б. В. Керниган, Д. М. Ричи. — 2-е изд. — Москва : ИНТУИТ, 2016. — 313 с. — Текст : электронный // Лань : электронно-библиотечная система. — URL: https://e.lanbook.com/book/100543 (дата обращения: 19.05.2021). — Режим доступа: для авториз. пользователей.

3. Страуструп, Б. Язык программирования C++ для профессионалов : учебное пособие / Б. Страуструп. — 2-е изд. — Москва: ИНТУИТ, 2016. — 670 с. — Текст: электронный // Лань : электронно-библиотечная система. — URL: https://e.lanbook.com/book/100542 (дата обращения: 19.05.2021). — Режим доступа: для авториз. пользователей.

#### **5.3. Периодические издания:**

- 1. Базы данных компании «Ист Вью» [http://dlib.eastview.com](http://dlib.eastview.com/)
- 2. Электронная библиотека GREBENNIKON.RU<https://grebennikon.ru/>

## **5.4. Интернет-ресурсы, в том числе современные профессиональные базы данных и информационные справочные системы**

#### **Электронно-библиотечные системы (ЭБС):**

- 1. ЭБС «ЮРАЙТ» <https://urait.ru/>
- 2. ЭБС «УНИВЕРСИТЕТСКАЯ БИБЛИОТЕКА ОНЛАЙН» [www.biblioclub.ru](http://www.biblioclub.ru/)
- 3. ЭБС «BOOK.ru» [https://www.book.ru](http://www.book.ru/)
- 4. ЭБС «ZNANIUM.COM» [www.znanium.com](https://znanium.com/)
- 5. ЭБС «ЛАНЬ» [https://e.lanbook.com](https://e.lanbook.com/)

#### **5.5.Профессиональные базы данных:**

- 1. Web of Science (WoS) <http://webofscience.com/>
- 2. Scopus <http://www.scopus.com/>
- 3. ScienceDirect [www.sciencedirect.com](https://www.sciencedirect.com/)
- 4. Журналы издательства Wiley <https://onlinelibrary.wiley.com/>
- 5. Научная [электронная](http://www.elibrary.ru/) библиотека (НЭБ) <http://www.elibrary.ru/>
- 6. Полнотекстовые архивы ведущих западных научных журналов на Российской
- платформе научных журналов НЭИКОН [http://archive.neicon.ru](http://archive.neicon.ru/)
- 7. [Национальная](https://rusneb.ru/) электронная библиотека (доступ к Электронной библиотеке диссертаций Российской государственной библиотеки (РГБ) <https://rusneb.ru/>
- 8. [Президентская](https://www.prlib.ru/) библиотека им. Б.Н. Ельцина <https://www.prlib.ru/>
- 9. Электронная коллекция Оксфордского Российского Фонда
- <https://ebookcentral.proquest.com/lib/kubanstate/home.action>
- 10. Springer Journals <https://link.springer.com/>
- 11. Nature Journals <https://www.nature.com/siteindex/index.html>
- 12. Springer Nature Protocols and Methods
- <https://experiments.springernature.com/sources/springer-protocols>
- 13. Springer Materials <http://materials.springer.com/>
- 14. zbMath <https://zbmath.org/>
- 15. Nano Database <https://nano.nature.com/>
- 16. Springer eBooks: <https://link.springer.com/>
- 17. "Лекториум ТВ" <http://www.lektorium.tv/>
- 18. Университетская информационная система РОССИЯ [http://uisrussia.msu.ru](http://uisrussia.msu.ru/)

### **5.6. Информационные справочные системы:**

1. Консультант Плюс - справочная правовая система (доступ по локальной сети с компьютеров библиотеки)

### **5.7. Ресурсы свободного доступа:**

- 1. Американская патентная база данных<http://www.uspto.gov/patft/>
- 2. Полные тексты канадских диссертаций<http://www.nlc-bnc.ca/thesescanada/>
- 3. КиберЛенинка [\(http://cyberleninka.ru/\)](http://cyberleninka.ru/);
- 4. Министерство науки и высшего образования Российской Федерации [https://www.minobrnauki.gov.ru/;](https://www.minobrnauki.gov.ru/)
- 5. Федеральный портал "Российское образование" [http://www.edu.ru/;](http://www.edu.ru/)
- 6. Информационная система "Единое окно доступа к образовательным ресурсам" [http://window.edu.ru/;](http://window.edu.ru/)
- 7. Единая коллекция цифровых образовательных ресурсов <http://school-collection.edu.ru/> .
- 8. Федеральный центр информационно-образовательных ресурсов [\(http://fcior.edu.ru/\)](http://fcior.edu.ru/);
- 9. Проект Государственного института русского языка имени А.С. Пушкина "Образование на русском" [https://pushkininstitute.ru/;](https://pushkininstitute.ru/)
- 10. Справочно-информационный портал "Русский язык" [http://gramota.ru/;](http://gramota.ru/)
- 11. Служба тематических толковых словарей [http://www.glossary.ru/;](http://www.glossary.ru/)
- 12. Словари и энциклопедии [http://dic.academic.ru/;](http://dic.academic.ru/)
- 13. Образовательный портал "Учеба" [http://www.ucheba.com/;](http://www.ucheba.com/)
- 14. [Законопроект](http://273-фз.рф/voprosy_i_otvety) "Об образовании в Российской Федерации". Вопросы и ответы [http://xn--](http://273-фз.рф/voprosy_i_otvety) [273--84d1f.xn--p1ai/voprosy\\_i\\_otvety](http://273-фз.рф/voprosy_i_otvety)

#### **5.8.Собственные электронные образовательные и информационные ресурсы КубГУ:**

- 1. Среда модульного динамического обучения [http://moodle.kubsu.ru](http://moodle.kubsu.ru/)
- 2. База учебных планов, учебно-методических комплексов, публикаций и конференций <http://mschool.kubsu.ru/>
- 3. Библиотека информационных ресурсов кафедры информационных образовательных технологий [http://mschool.kubsu.ru;](http://mschool.kubsu.ru/)
- 4. Электронный архив документов КубГУ <http://docspace.kubsu.ru/>
- 5. Электронные образовательные ресурсы кафедры информационных систем и технологий в образовании КубГУ и научно-методического журнала "ШКОЛЬНЫЕ ГОДЫ"<http://icdau.kubsu.ru/>

## **6. Методические указания для обучающихся по освоению дисциплины (модуля)**

По курсу предусмотрено проведение лекционных занятий, на которых дается основной систематизированный материал. В ходе лекционных занятий разбираются основные конструкции языка высокого уровня C++, базовые алгоритмические схемы и приемы программирования, приводятся примеры их использования, проводится анализ наиболее распространенных ошибок реализации. После прослушивания лекции рекомендуется выполнить упражнения, приводимые в аудитории для самостоятельной работы.

По курсу предусмотрено проведение лабораторных занятий, на которых дается прикладной систематизированный материал. В ходе занятий разбираются готовые примеры алгоритмических решений, примеры решения типовых задач, предлагаются к программной реализации базовые алгоритмические методы. После занятия рекомендуется выполнить упражнения, приводимые в аудитории для самостоятельной работы.

При самостоятельной работе студентов необходимо изучить литературу, приведенную в перечнях выше, для осмысления вводимых понятий, анализа предложенных подходов и методов разработки программ. Разрабатывая решение новой задачи, студент должен уметь выбрать эффективные и надежные структуры данных для представления информации, подобрать соответствующие алгоритмы для их обработки, учесть специфику языка программирования, на котором будет выполнена реализация. Студент должен уметь выполнять тестирование и отладку алгоритмов решения задач с целью обнаружения и устранения в них ошибок.

Важнейшим этапом курса является самостоятельная работа по дисциплине. В процессе самостоятельной работы студент приобретает навык создания законченного программного продукта.

Используются активные, инновационные образовательные технологии, которые способствуют развитию общекультурных, общепрофессиональных компетенций и профессиональных компетенций обучающихся:

- проблемное обучение;
- разноуровневое обучение;
- проектные методы обучения;
- исследовательские методы в обучении;
- обучение в сотрудничестве (командная, групповая работа);
- информационно- коммуникационные технологии.

Для лиц с ограниченными возможностями здоровья предусмотрена организация консультаций с использованием электронной почты.

Учебно-методическим обеспечением курсовой работы студентов являются:

- 1. учебная литература;
- 2. нормативные документы ВУЗа;
- 3. методические разработки для студентов.
- Самостоятельная работа студентов включает:
- оформление итогового отчета (пояснительной запики).
- анализ нормативно-методической базы организации;
- анализ научных публикации по заранее определённой теме;
- анализ и обработку информации;
- работу с научной, учебной и методической литературой,
- работа с конспектами лекций, ЭБС.

Для самостоятельной работы представляется аудитория с компьютером и доступом в Интернет, к электронной библиотеке вуза и к информационно-справочным системам. Перечень учебно-методического обеспечения:

1. Основная образовательная программа высшего профессионального образования федерального государственного бюджетного образовательного учреждения высшего образования «Кубанский государственный университет» по направлению подготовки.

- 2. Положение о проведении текущего контроля успеваемости и промежуточной аттестации в федеральном государственном бюджетном образовательном учреждении высшего образования «Кубанский государственный университет».
- 3. Общие требования к построению, содержанию, оформлению и утверждению рабочей программы дисциплины Федерального государственного образовательного стандарта высшего профессионального образования.
- 4. Методические рекомендации по содержанию, оформлению и применению образовательных технологий и оценочных средств в учебном процессе, основанном на Федеральном государственном образовательном стандарте.
- 5. Учебный план основной образовательной программы по направлению подготовки.
- 6. Федеральный государственный образовательный стандарт высшего профессионального образования по направлению подготовки.

В освоении дисциплины инвалидами и лицами с ограниченными возможностями здоровья большое значение имеет индивидуальная учебная работа (консультации) – дополнительное разъяснение учебного материала.

Индивидуальные консультации по предмету являются важным фактором, способствующим индивидуализации обучения и установлению воспитательного контакта между преподавателем и обучающимся инвалидом или лицом с ограниченными возможностями здоровья.

#### **7. Материально-техническое обеспечение по дисциплине (модулю)**

По всем видам учебной деятельности в рамках дисциплины используются аудитории, кабинеты и лаборатории, оснащенные необходимым специализированным и лабораторным оборудованием.

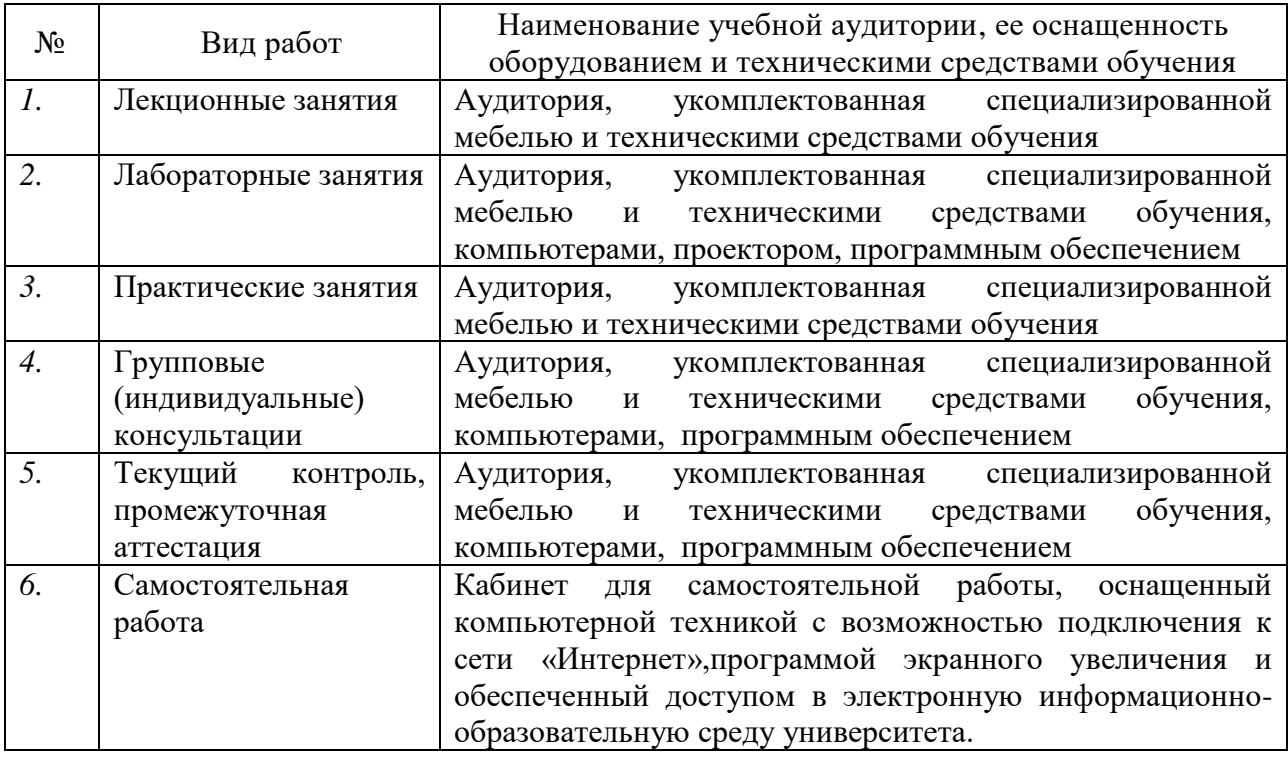

Примечание: Конкретизация аудиторий и их оснащение определяется ОПОП.